# Årsredovisning 2023 Brf Bondetorpet 80

769615-8687

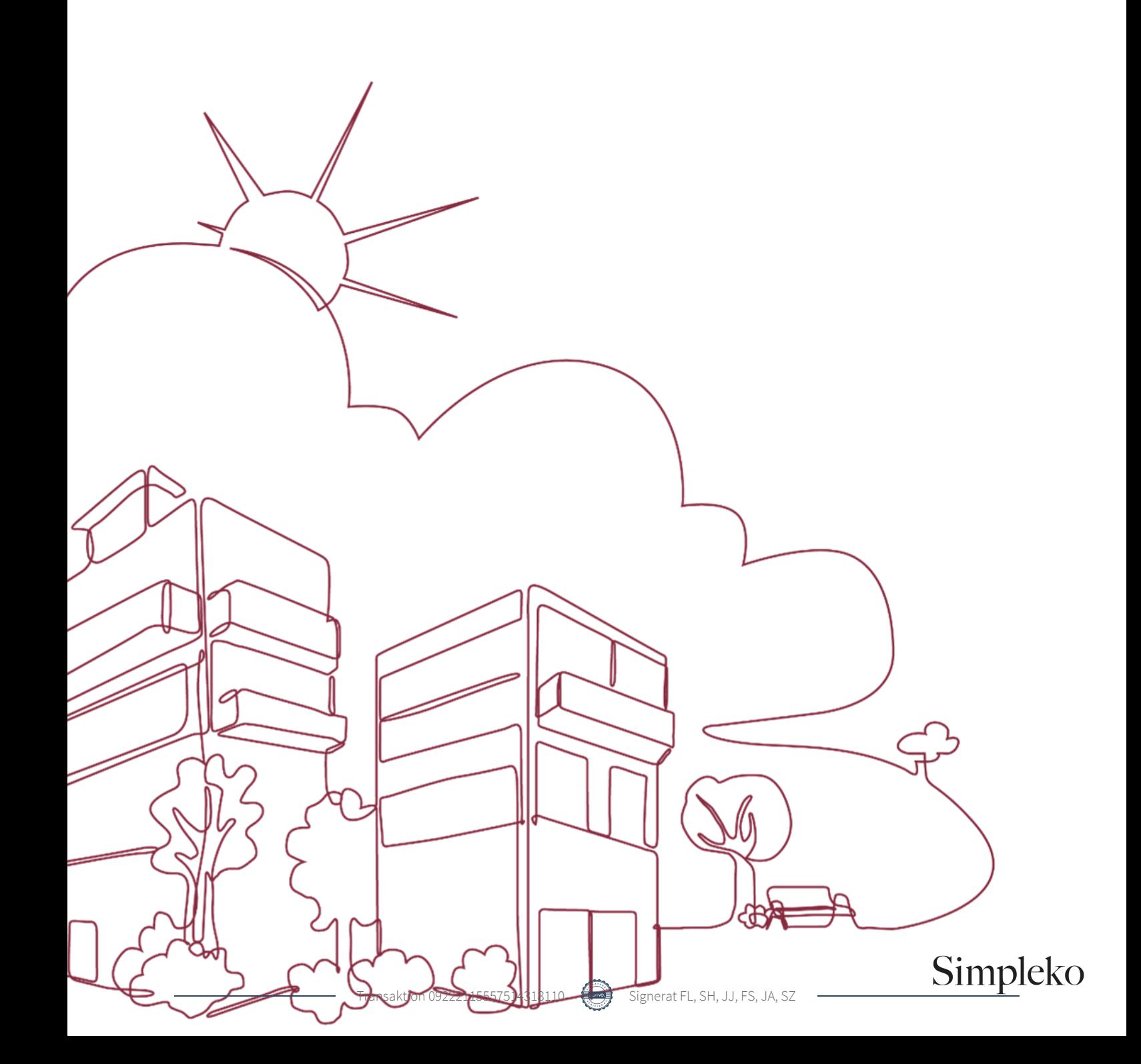

# Välkommen till årsredovisningen för Brf Bondetorpet 80

Styrelsen upprättar härmed följande årsredovisning för räkenskapsåret 2023-01-01 - 2023-12-31. Om inte annat särskilt anges redovisas alla belopp i kronor (SEK).

#### Innehåll

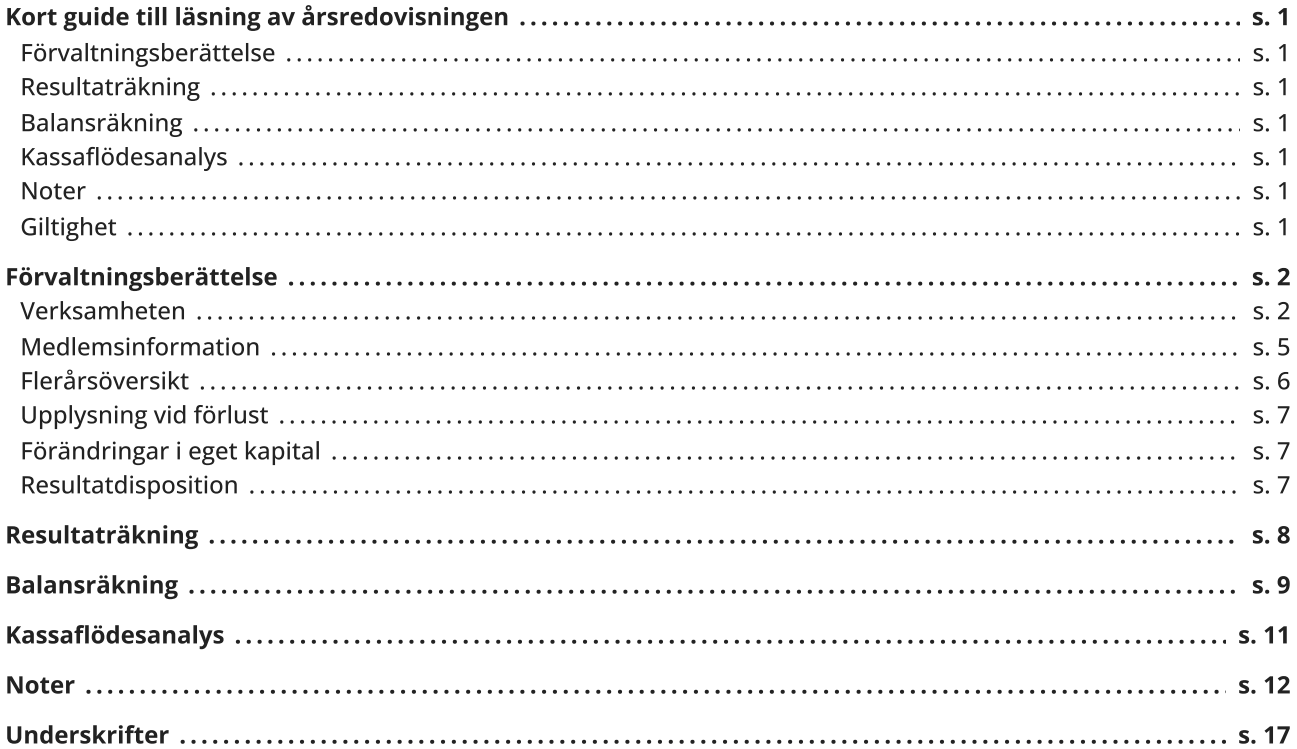

### <span id="page-2-0"></span>Kort guide till läsning av årsredovisningen

#### <span id="page-2-1"></span>Förvaltningsberättelse

Förvaltningsberättelsen innehåller bland annat en allmän beskrivning av bostadsrättsföreningen och fastigheten. Du hittar också styrelsens beskrivning med viktig information från det gångna räkenskapsåret samt ett förslag på hur årets vinst eller förlust ska behandlas, som föreningsstämman beslutar om. En viktig uppgift som ska framgå i förvaltningsberättelsen är om bostadsrättsföreningen är äkta eller oäkta eftersom det senare medför skattekonsekvenser för den som äger en bostadsrätt.

#### <span id="page-2-2"></span>Resultaträkning

I resultaträkningen kan du se om föreningen har gått med vinst eller förlust under räkenskapsåret. Du kan också se var föreningens intäkter kommit ifrån, och vad som har kostat pengar. Avskrivningar innebär att man inte bokför hela kostnaden på en gång, utan fördelar den över en längre tidsperiod. Avskrivningar innebär alltså inte något utflöde av pengar. Många nybildade föreningar gör stora underskott i resultaträkningen varje år vilket vanligtvis beror på att avskrivningarna från köpet av fastigheten är så höga.

#### <span id="page-2-3"></span>Balansräkning

Balansräkningen är en spegling av föreningens ekonomiska ställning vid en viss tidpunkt. I en årsredovisning är det alltid räkenskapsårets sista dag. I balansräkningen kan du se föreningens tillgångar, skulder och egna kapital. I en bostadsrättsförening består eget kapital oftast av insatser (och ibland upplåtelseavgifter), underhållsfond och ackumulerade ("balanserade") vinster eller förluster. I en balansräkning är alltid tillgångarna exakt lika stora som summan av skulderna och det egna kapitalet. Det är det som är "balansen" i balansräkning.

#### <span id="page-2-4"></span>Kassaflödesanalys

Kassaflödet är bostadsrättsföreningens in- och utbetalningar under en viss period. Många gånger säger kassaflödesanalysen mer än resultaträkningen. Här kan man utläsa hur mycket föreningens likviditet (pengar i kassan) har ökat eller minskat under året, och vilka delar av verksamheten pengarna kommer ifrån/har gått till.

#### <span id="page-2-5"></span>Noter

I vissa fall räcker inte informationen om de olika posterna i resultat- och balansräkningen till för att förklara vad siffrorna innebär. För att du som läser årsredovisningen ska få mer information finns noter som är mer specifika förklaringar till resultat- och balansräkning. Om det finns en siffra bredvid en rad i resultat- eller balansräkningen betyder det att det finns en not för den posten. Här kan man till exempel få information om investeringar som gjorts under året och en mer detaljerad beskrivning över lånen, hur stora de är, vilken ränta de har och när det är dags att villkorsändra dem.

#### <span id="page-2-6"></span>**Giltighet**

Årsredovisningen är styrelsens dokument. Föreningsstämman beslutar om att fastställa Resultat- och Balansräkningen, samt styrelsens förslag till resultatdisposition. I dessa delar gäller dokumentet efter det att stämman fattat beslut avseende detta.

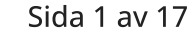

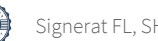

### <span id="page-3-0"></span>Förvaltningsberättelse

#### <span id="page-3-1"></span>Verksamheten

#### Allmänt om verksamheten

Föreningen har till ändamål att främja medlemmars ekonomiska intressen genom att i föreningens hus upplåta bostadsrättslägenheter under nyttjanderätt och utan tidsbegränsning.

Föreningen har sitt säte i Stockholm.

#### Registreringsdatum

Bostadsrättsföreningen registrerades 2007-01-15. Föreningens nuvarande ekonomiska plan registrerades 2009- 01-22 och nuvarande stadgar registrerades 2017-06-30 hos Bolagsverket.

#### Äkta förening

Föreningen är ett privatbostadsföretag enligt inkomstskattelagen (1999:1229) och utgör därmed en äkta bostadsrättsförening.

#### Moms

Föreningen är momsregistrerad.

#### Fastigheten

Föreningen äger och förvaltar fastigheten nedan:

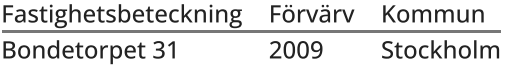

Marken innehas med äganderätt.

Fastigheten är försäkrad hos Stockholms Stads Brandförsäkringskontor.

I försäkringen ingår ansvarsförsäkring för styrelsen.

#### Byggnadsår och ytor

Värdeåret är 1980

Föreningen har 3 hyreslägenheter och 42 bostadsrätter om totalt 2 043 kvm och 3 lokaler om 451 kvm.

Lägenhetsfördelning

35 st 1-1,5 rum och kök 10 st 2-2,5 rum och kök

Föreningen har 3 uthyrda lokaler med följande löptid:

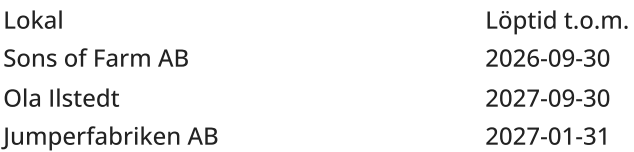

Brf Bondetorpet 80 769615-8687

#### Styrelsens sammansättning

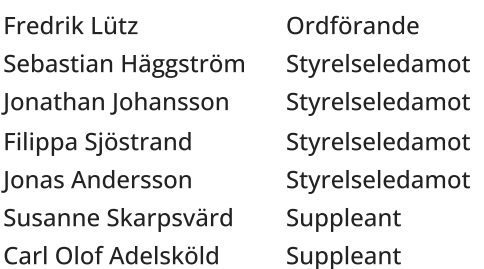

Valberedning

Maria Nesser Ola Ilstedt

#### Firmateckning

Firman tecknas av styrelsen. Firman tecknas två i förening av ledamöterna.

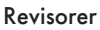

Staffan Zander Auktoriserad revisor Baker Tilly Mapema

#### Sammanträden och styrelsemöten

Ordinarie föreningsstämma hölls 2023-06-08.

Styrelsen har under verksamhetsåret haft 16 protokollförda sammanträden.

#### Teknisk status

Föreningen följer en underhållsplan som upprättades 2023 och sträcker sig fram till 2072. Underhållsplanen uppdaterades 2023.

#### Utförda historiska underhåll

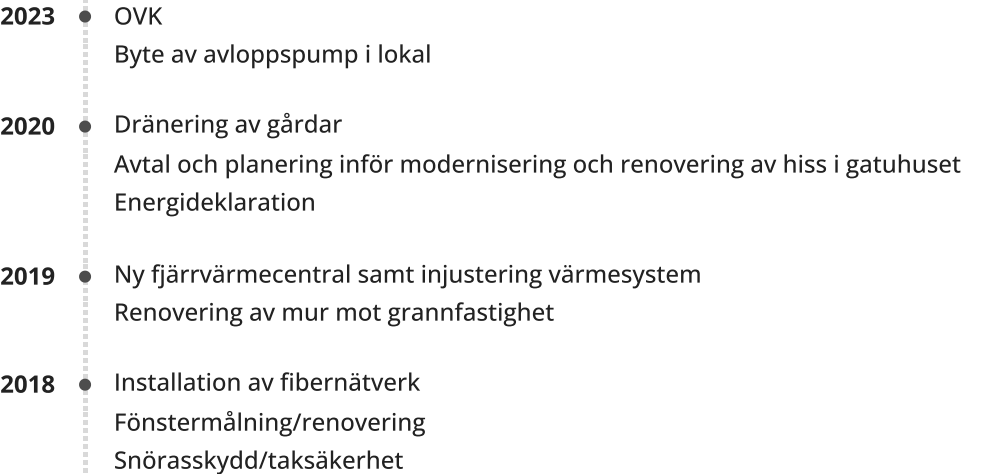

Målning av yttertak

#### 2017 · Byte av toaletter i 6 st hyresrätter Projektering av dränering av gårdarna

#### Sida 3 av 17

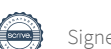

#### OVK 2016

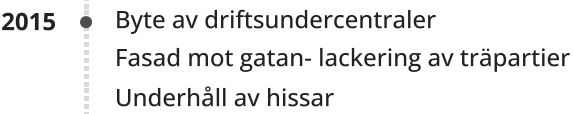

- Installation dräneringspump 2014  $\ddot{\bullet}$
- **2013 ♦** Tätning av takgenomföringar Hisstabilisering, gatuhuset
- 2011 · Renovera tvättstuga
- 2010 Stamspolning

Planerade underhåll

2024 • Stamspolning

Avtal med leverantörer

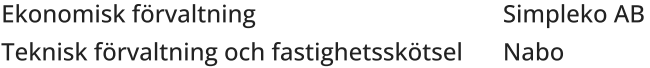

#### Övrig verksamhetsinformation

Föreningens planer på att renovera trapphuset har tillfälligt bordlagts med anledning av att anbuden väsentligen översteg budget.

#### Väsentliga händelser under räkenskapsåret

Ekonomi

Föreningen omförhandlade ett av fem lån under 2023 och har därmed ökat sin genomsnittliga skuldränta med ca 1.01%

Föreningens resultat för 2023 är en förlust. Resultatet är bättre än resultatet för år 2022 och förändringen beror bland annat på att föreningen haft lägre underhållskostnader.

Föreningens största kostnadsposter är fjärrvärme och räntekostnader. Räntekostnaden har under år 2023 ökat vilket beror på den högre räntenivå som belastat föreningen.

I resultatet ingår avskrivningar, vilket är en bokföringsmässig värdeminskning av föreningens byggnad och den posten påverkar inte föreningens likviditet.

Föreningens likviditetsflöde som även innefattar investeringar samt finansieringsdelen i form av lån och upplåtelser visar ett positivt kassaflöde. I kassaflödesanalysen återfinns mer information om årets likviditetsflöde.

Årsavgifterna har under året varit oförändrade.

Förändringar i avtal

Inga väsentliga avtalsförändringar har ägt rum under året.

#### Sida 4 av 17

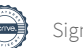

#### <span id="page-6-0"></span>Medlemsinformation

Antalet medlemmar i föreningen vid räkenskapsårets början och slut var 57 st. Tillkommande och avgående medlemmar under året var 6. Det har under året skett 5 överlåtelser.

Enligt styrelsebeslut debiteras köparen vid varje överlåtelse en expeditionsavgift på 2,5 % av prisbasbeloppet (2024 = 1 433 kronor). Pantsättningsavgift debiteras med 1 % av prisbasbeloppet (2024=573 kronor) vid varje pantsättning.

Påminnelseavgift uttages med 60 kronor vid sen betalning. Avgift för andrahandsupplåtelse 10% av prisbasbeloppet (2024 = 5 730 kronor/per år och tillstånd).

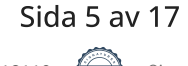

#### <span id="page-7-0"></span>Flerårsöversikt

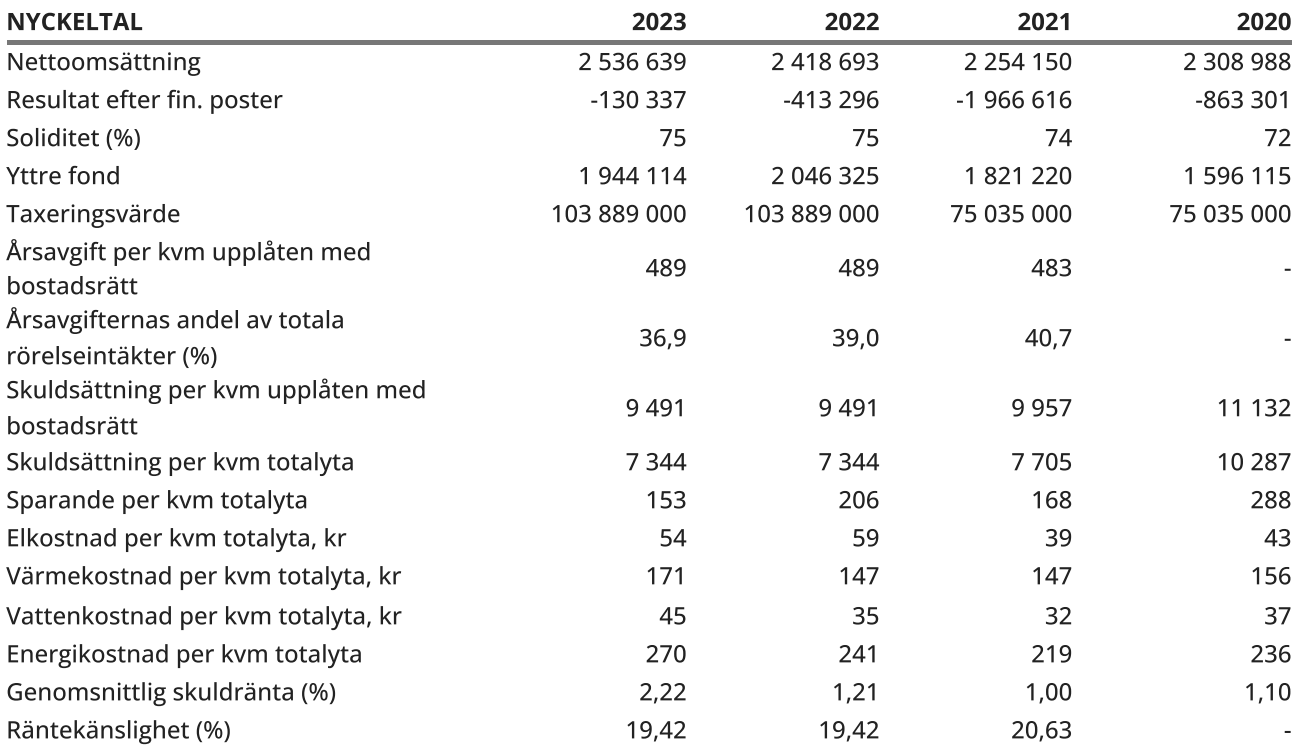

Soliditet (%) - justerat eget kapital / totalt kapital.

Nyckeltalet anger hur stor del av föreningens tillgångar som är finansierat med det egna kapitalet.

Skuldsättning - räntebärande skulder / kvadratmeter bostadsrättsyta respektive totalyta. Nyckeltalet visar hur högt belånad föreningen är per kvadratmeter. Nyckeltalet används för att bedöma möjlighet till nyupplåning.

Sparande - (årets resultat + avskrivningar + kostnadsfört planerat underhåll) / totalyta. Nyckeltalet visar hur många kronor per kvadratmeter föreningens intäkter genererar som kan användas till framtida underhåll. Nyckeltalet bör sättas i relation till behovet av sparande.

Energikostnad - (kostnad för el + vatten + värme) / totalyta.

Nyckeltalet visar hur många kronor per kvadratmeter föreningen betalar i energikostnader. Kostnader för medlemmarnas elförbrukning ingår inte i årsavgiften.

Räntekänslighet (%) - räntebärande skulder / ett års årsavgifter.

Nyckeltalet visar hur många % årsavgiften behöver höjas för att bibehålla kassaflödet om den genomsnittliga skuldräntan ökar med 1 procentenhet.

Totalyta - bostadsyta och lokalyta inkl. garage (för småhus ingår även biyta).

Årsavgifter - alla obligatoriska avgifter som debiteras ytor som är upplåtna med bostadsrätt och som definieras som årsavgift enligt bostadsrättslagen.

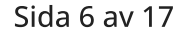

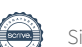

#### <span id="page-8-0"></span>Upplysning vid förlust

Summan av avskrivningar och underhåll överstiger det negativa resultatet.

#### <span id="page-8-1"></span>Förändringar i eget kapital

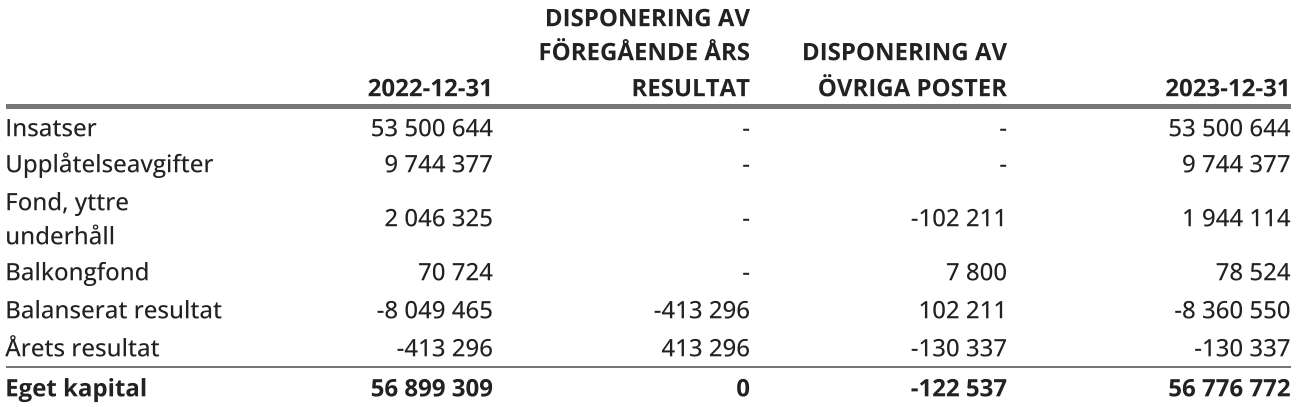

#### <span id="page-8-2"></span>Resultatdisposition

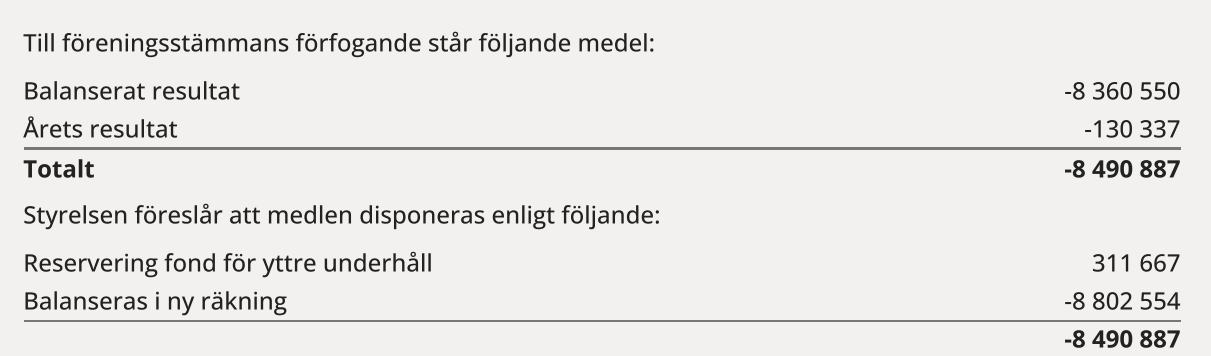

Den ekonomiska ställningen i övrigt framgår av följande resultat- och balansräkning samt kassaflödesanalys med tillhörande noter.

# <span id="page-9-0"></span>Resultaträkning

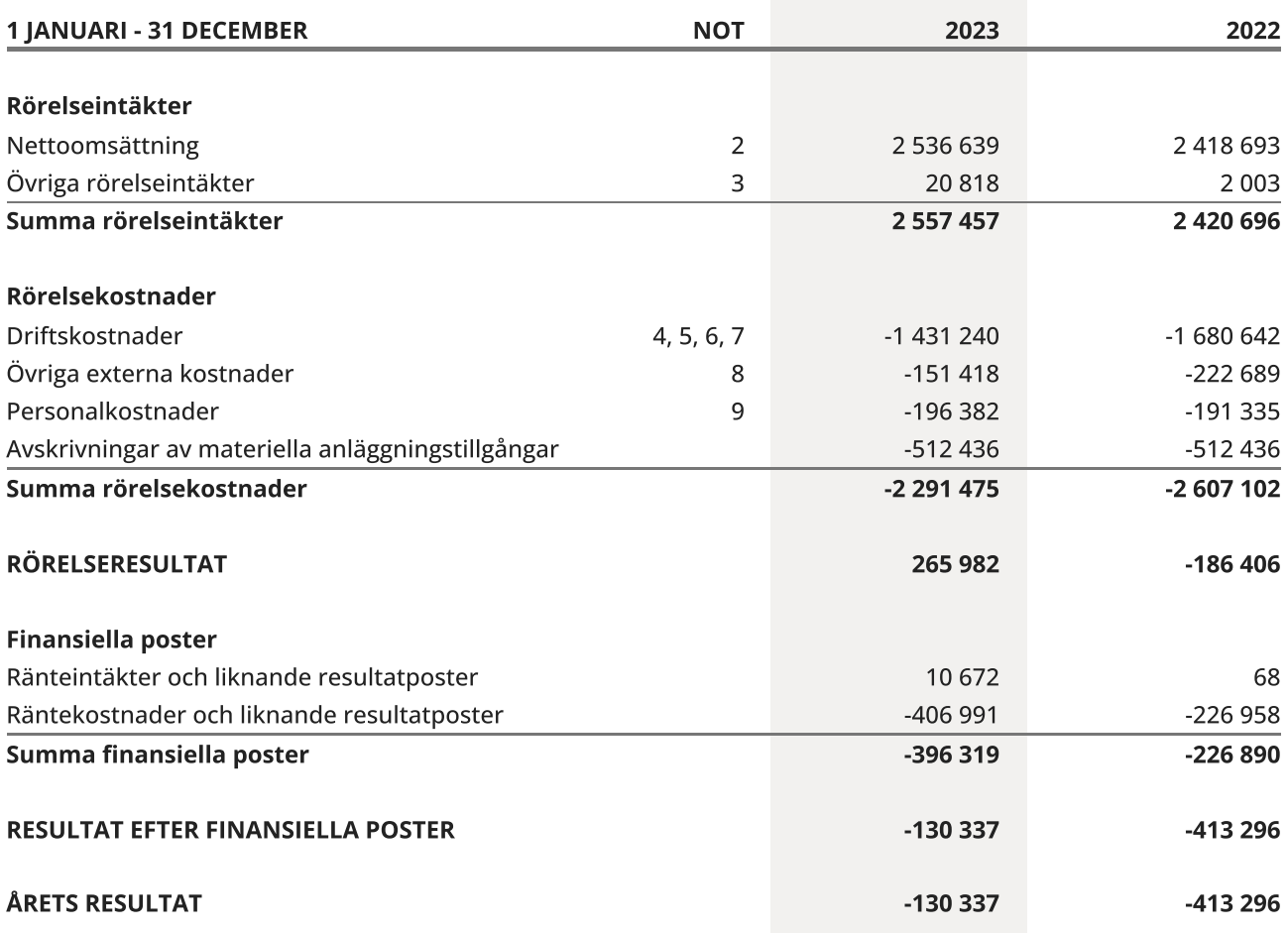

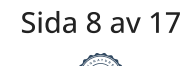

# <span id="page-10-0"></span>Balansräkning

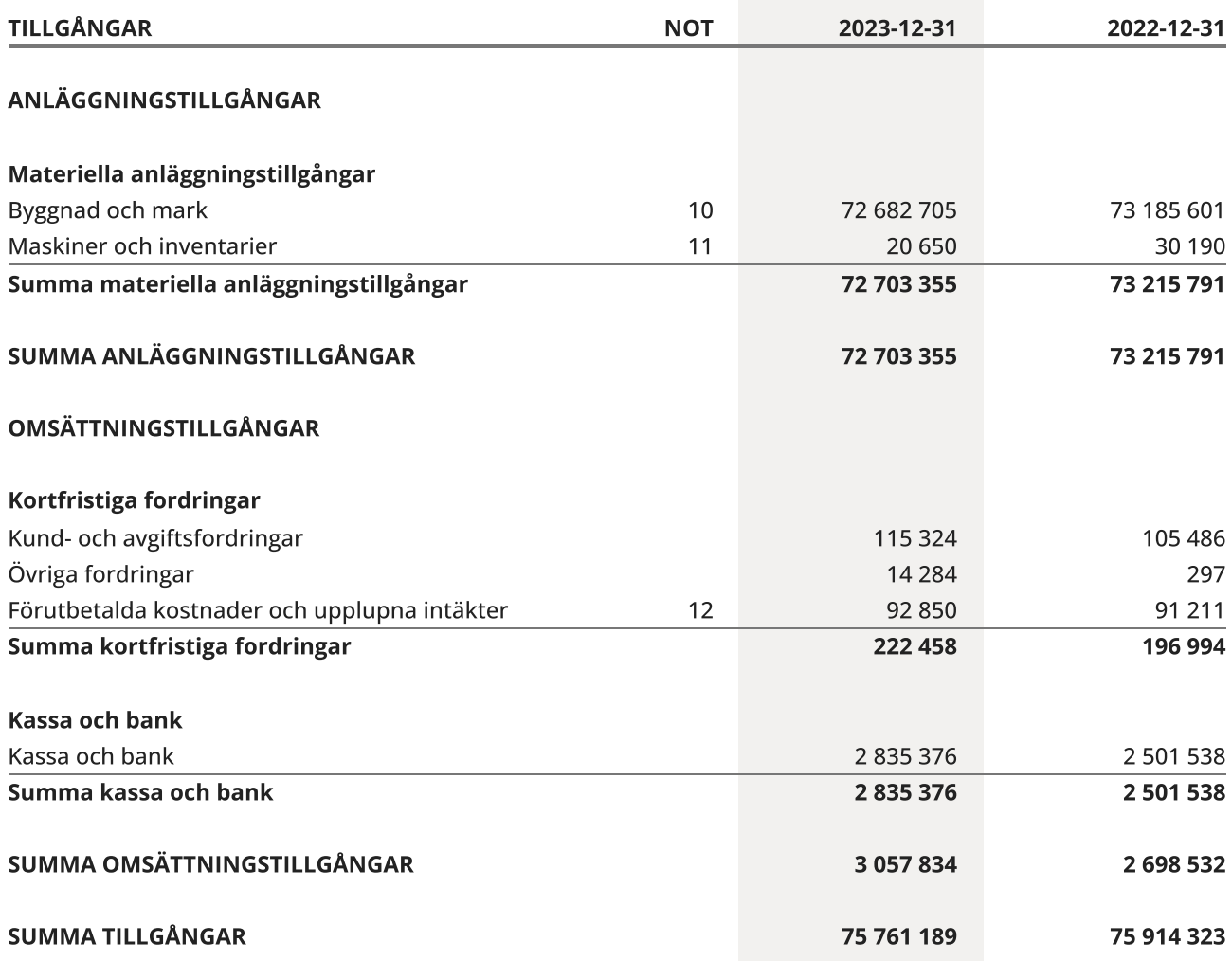

 $\overline{\phantom{0}}$ 

# Balansräkning

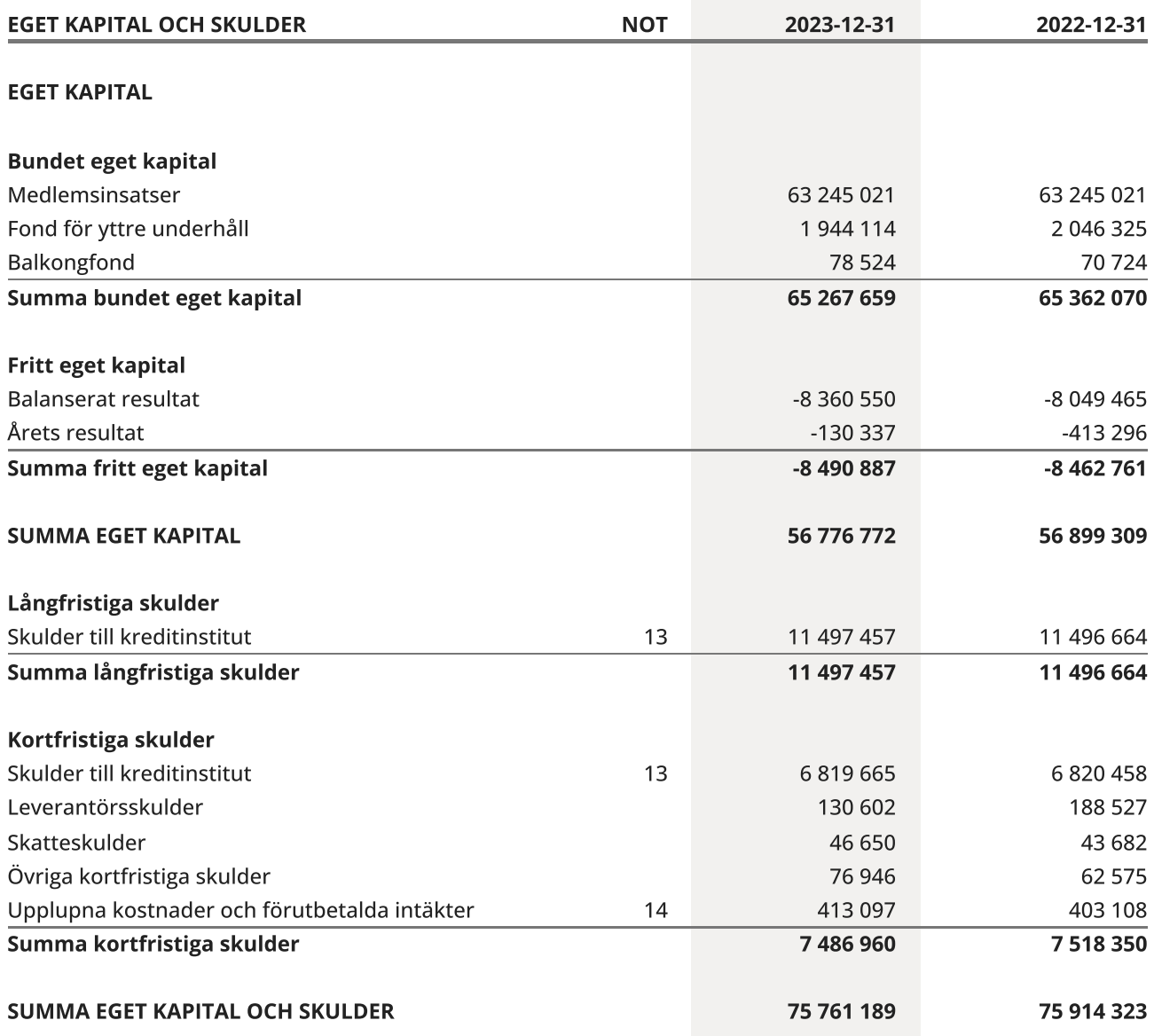

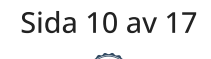

# <span id="page-12-0"></span>Kassaflödesanalys

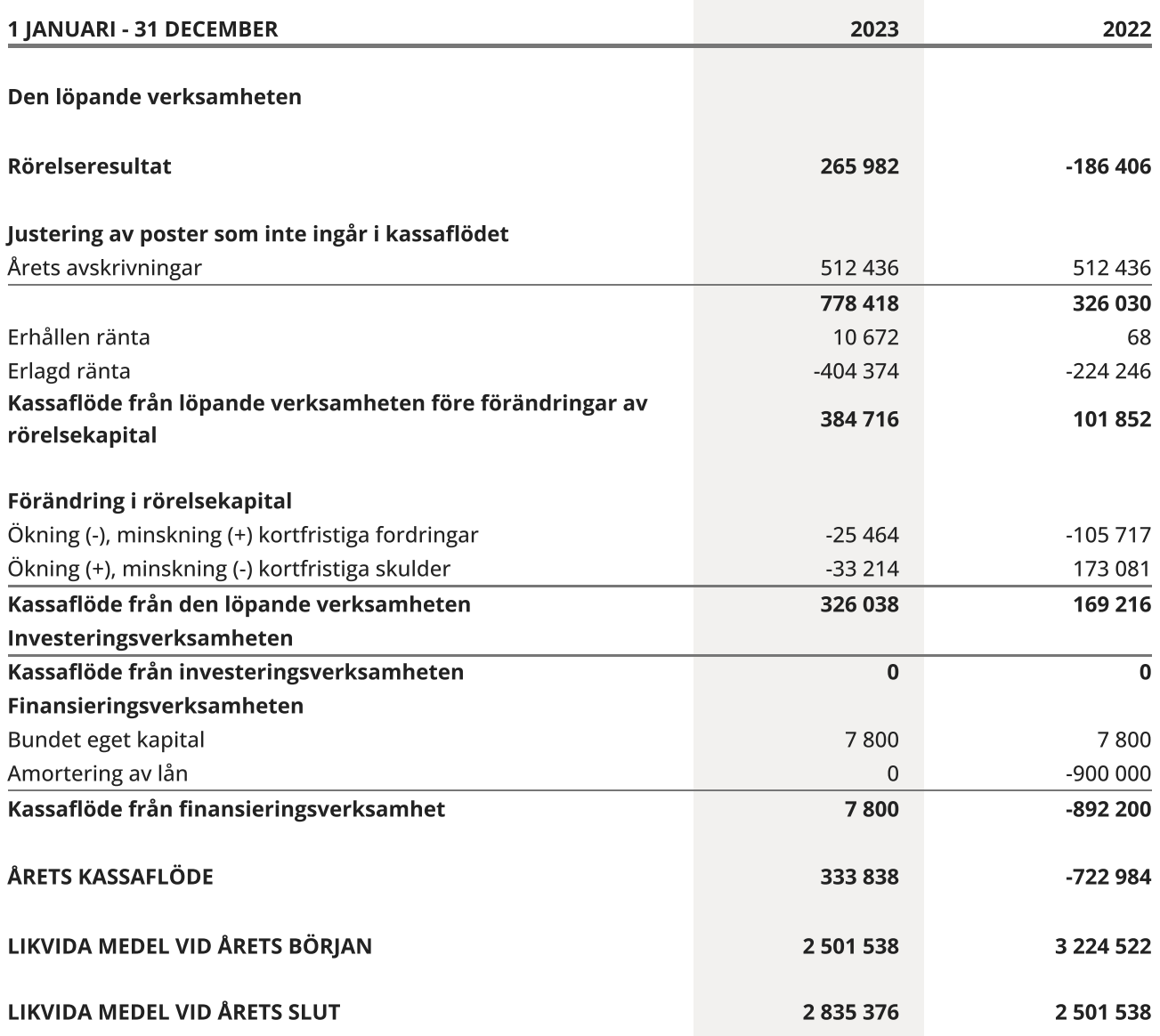

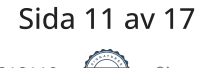

### <span id="page-13-0"></span>**Noter**

#### NOT 1, REDOVISNINGS- OCH VÄRDERINGSPRINCIPER

Årsredovisningen för Brf Bondetorpet 80 har upprättats enligt Årsredovisningslagen och Bokföringsnämndens allmänna råd 2016:10 (K2), årsredovisning i mindre företag och 2023:1, kompletterande upplysningar m.m. i bostadsrättsföreningars årsredovisningar.

#### Redovisning av intäkter

Intäkter bokförs i den period de avser oavsett när betalning eller avisering skett.

I årsavgiften ingår kostnader för fondavsättningar, kabel-tv, vatten och värme.

#### Anläggningstillgångar

Materiella anläggningstillgångar redovisas till anskaffningsvärde minskat med avskrivningar. Byggnader och inventarier skrivs av linjärt över den bedömda ekonomiska livslängden. Avskrivningstiden grundar sig på bedömd ekonomisk livslängd av tillgången.

Följande avskrivningstider tillämpas:

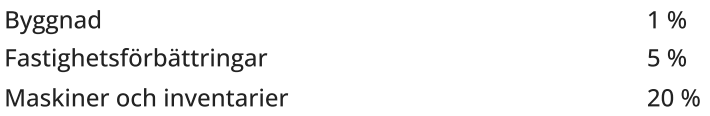

Markvärdet är inte föremål för avskrivning. Bestående värdenedgång hanteras genom nedskrivning. Föreningens finansiella anläggningstillgångar värderas till anskaffningsvärde. I de fall tillgången på balansdagen har ett lägre värde än anskaffningsvärdet sker nedskrivning till det lägre värdet.

#### Omsättningstillgångar

Fordringar upptas till det belopp som efter individuell prövning beräknas bli betalt.

#### Föreningens fond för yttre underhåll

Reservering till föreningens fond för yttre underhåll ingår i styrelsens förslag till resultatdisposition. Efter att beslut tagits på föreningsstämma sker överföring från balanserat resultat till fond för yttre underhåll och redovisas som bundet eget kapital.

#### Skatter och avgifter

Fastighetsavgiften för hyreshus är 1 589 kr per bostadslägenhet, dock blir avgiften högst 0,30 % av taxeringsvärdet för bostadshus med tillhörande tomtmark. Lokaler beskattas med 1,00 % av lokalernas taxeringsvärde.

#### Fastighetslån

Lån med en bindningstid på ett år eller mindre tas i årsredovisningen upp som kortfristiga skulder.

#### Kassaflödesanalys

Kassaflödesanalysen har upprättats enligt indirekt metod.

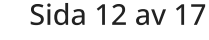

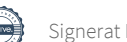

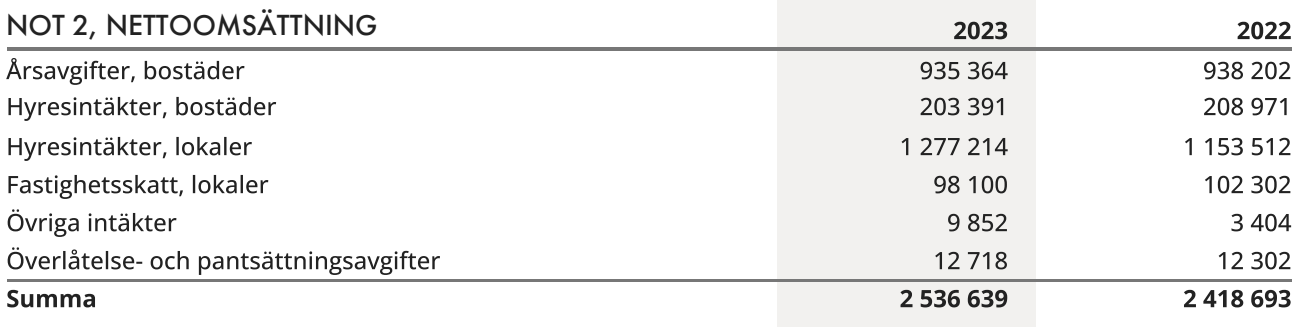

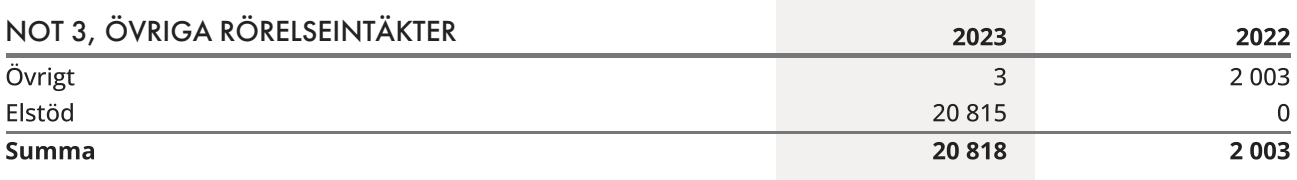

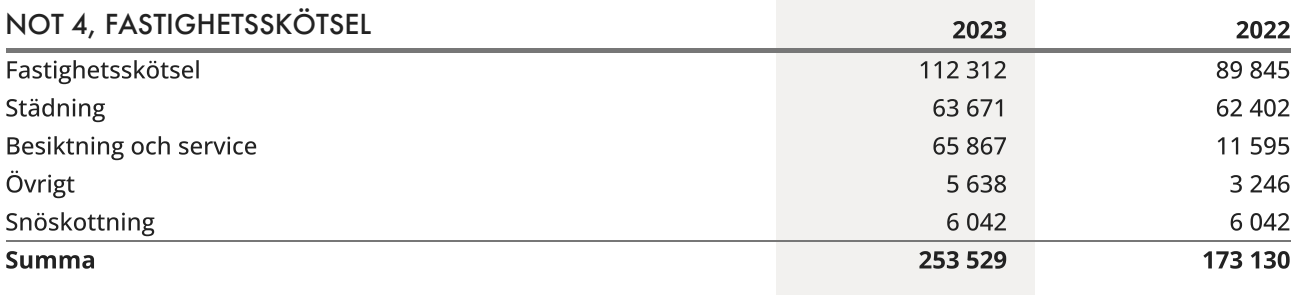

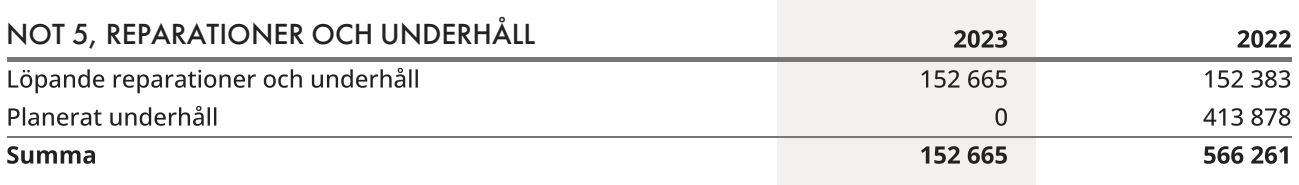

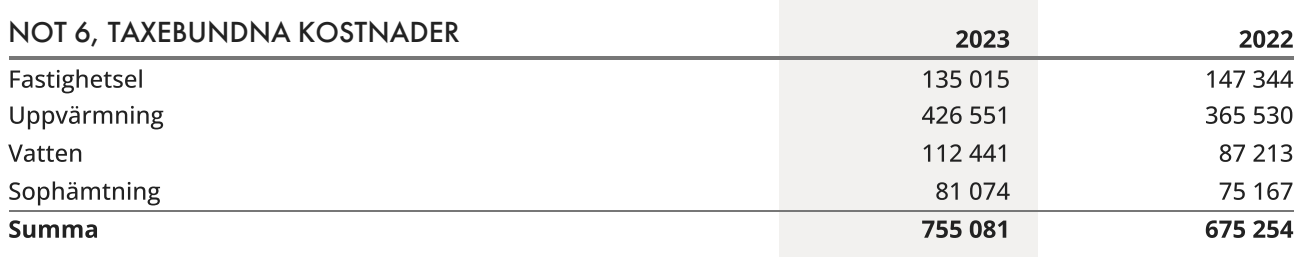

─ Transaktion 09222115557514318110 Signerat FL, SH, JJ, FS, JA, SZ — ──────────

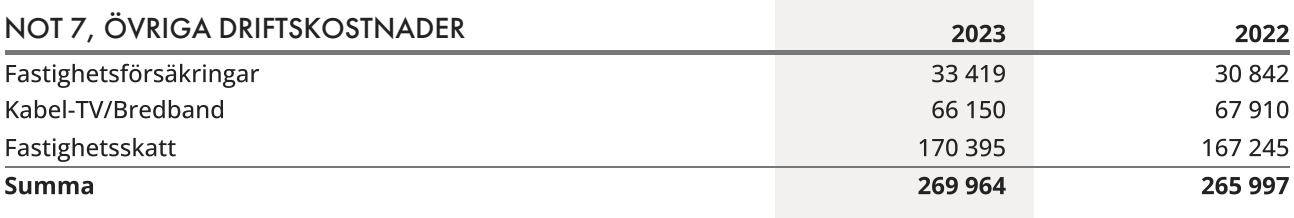

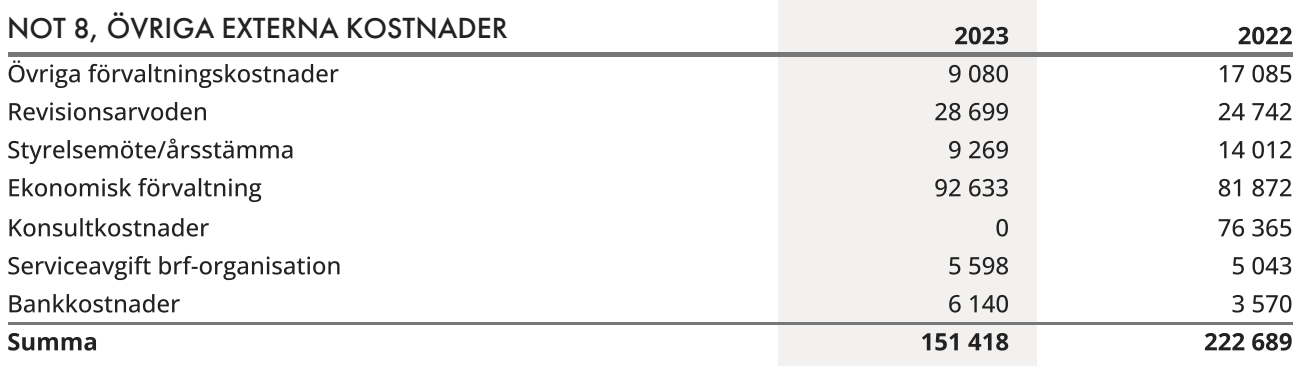

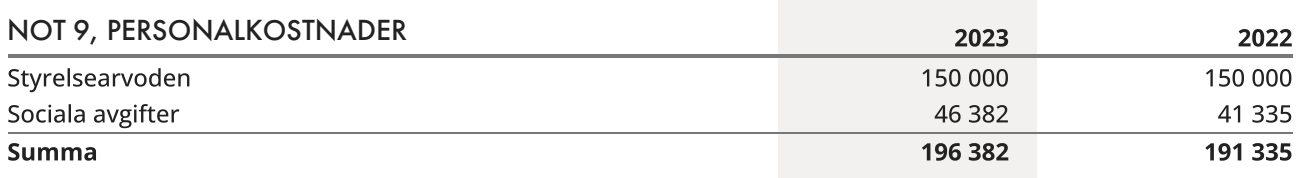

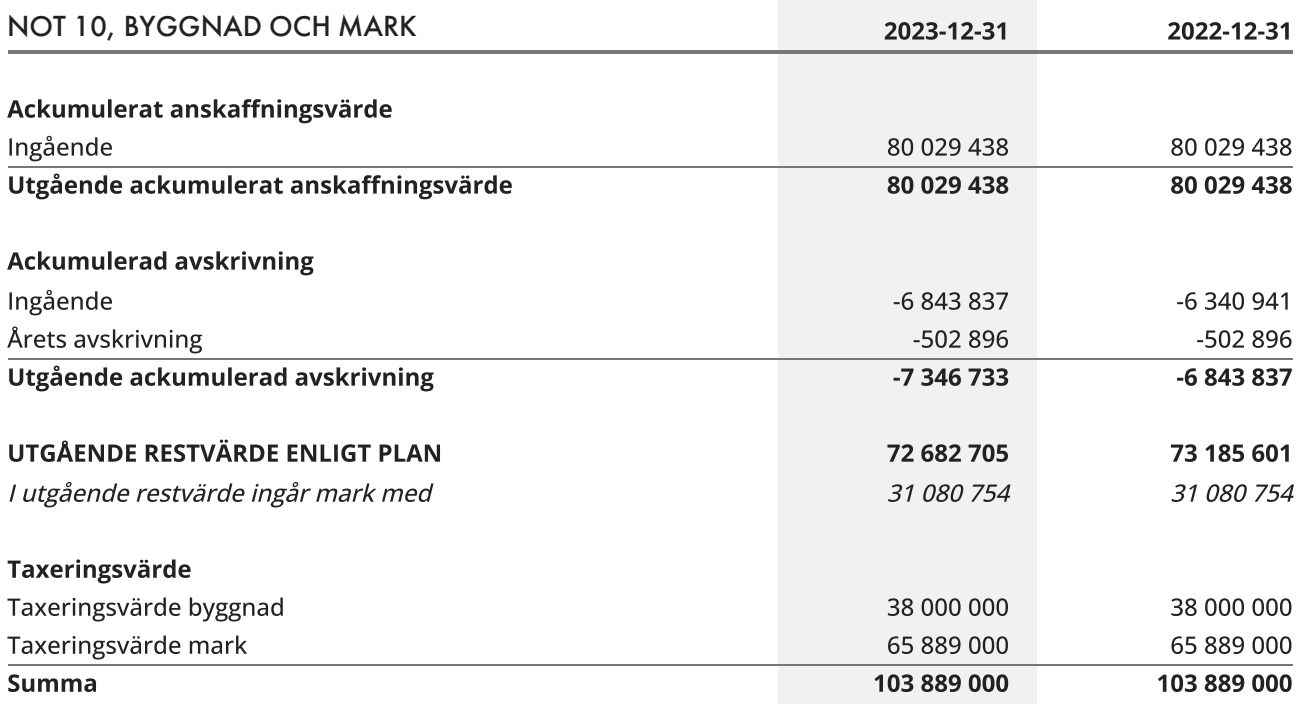

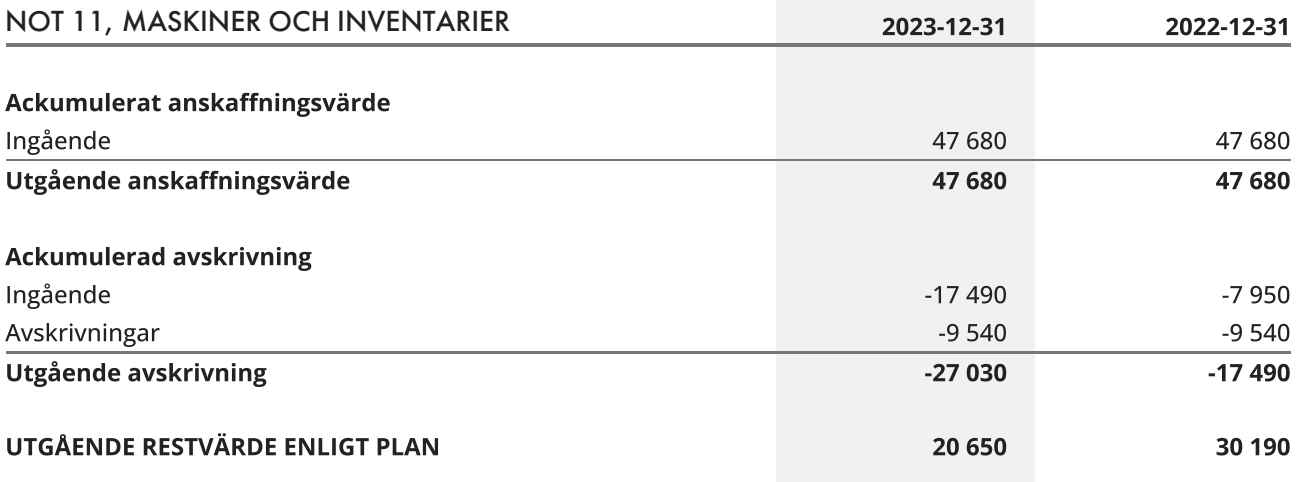

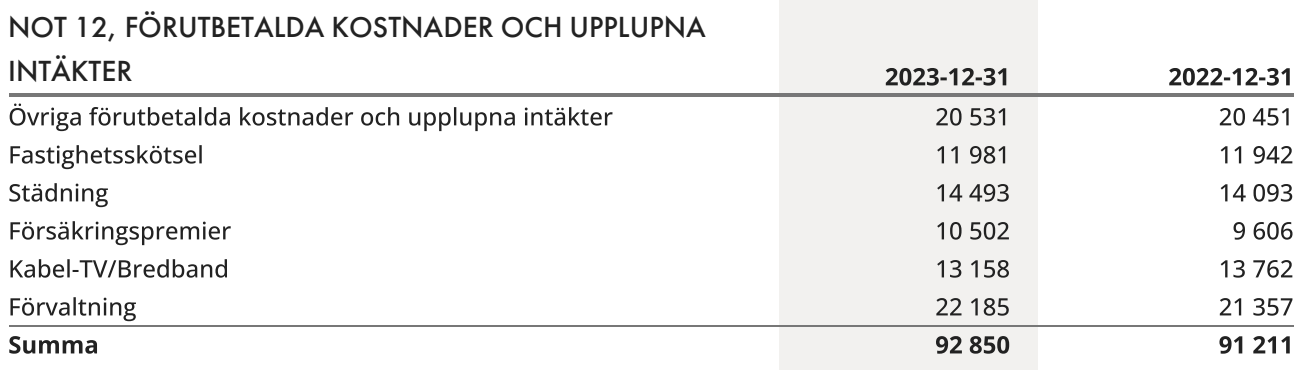

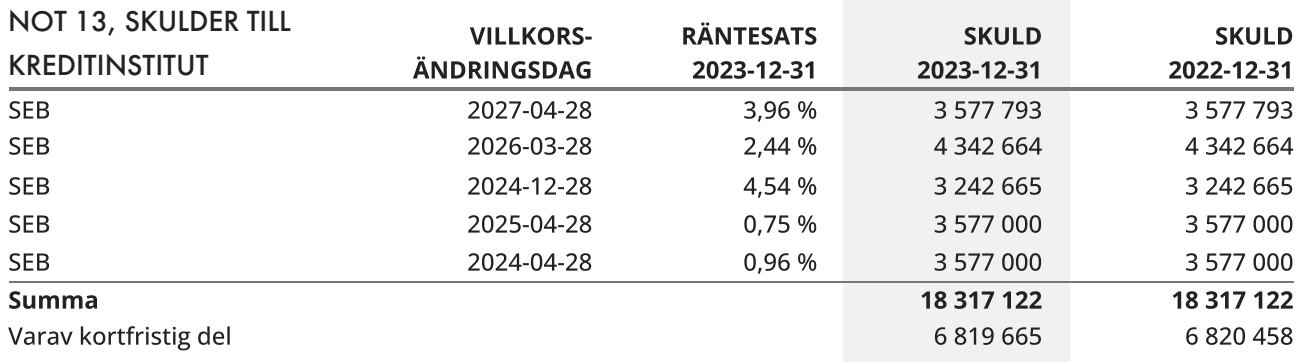

Om fem år beräknas skulden till kreditinstitut uppgå till 18 317 122 kr.

Enligt föreningens redovisningsprinciper, som anges i not 1, ska de delar av lånen som har slutbetalningsdag inom ett år redovisas som kortfristiga tillsammans med den amortering som planeras att ske under nästa räkenskapsår.

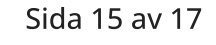

### NOT 14, UPPLUPNA KOSTNADER OCH FÖRUTBETALDA

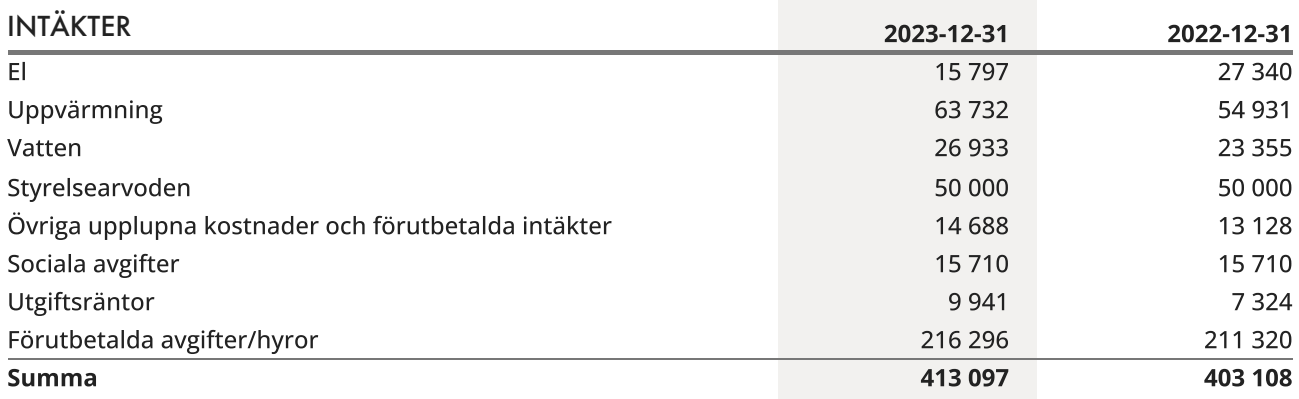

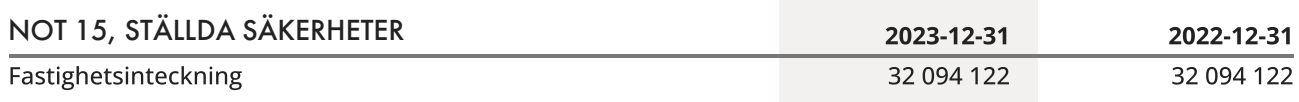

### NOT 16, VÄSENTLIGA HÄNDELSER EFTER VERKSAMHETSÅRET

Föreningen ser för närvarande över avgiftsnivån.

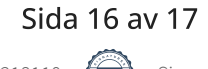

## <span id="page-18-0"></span>Underskrifter

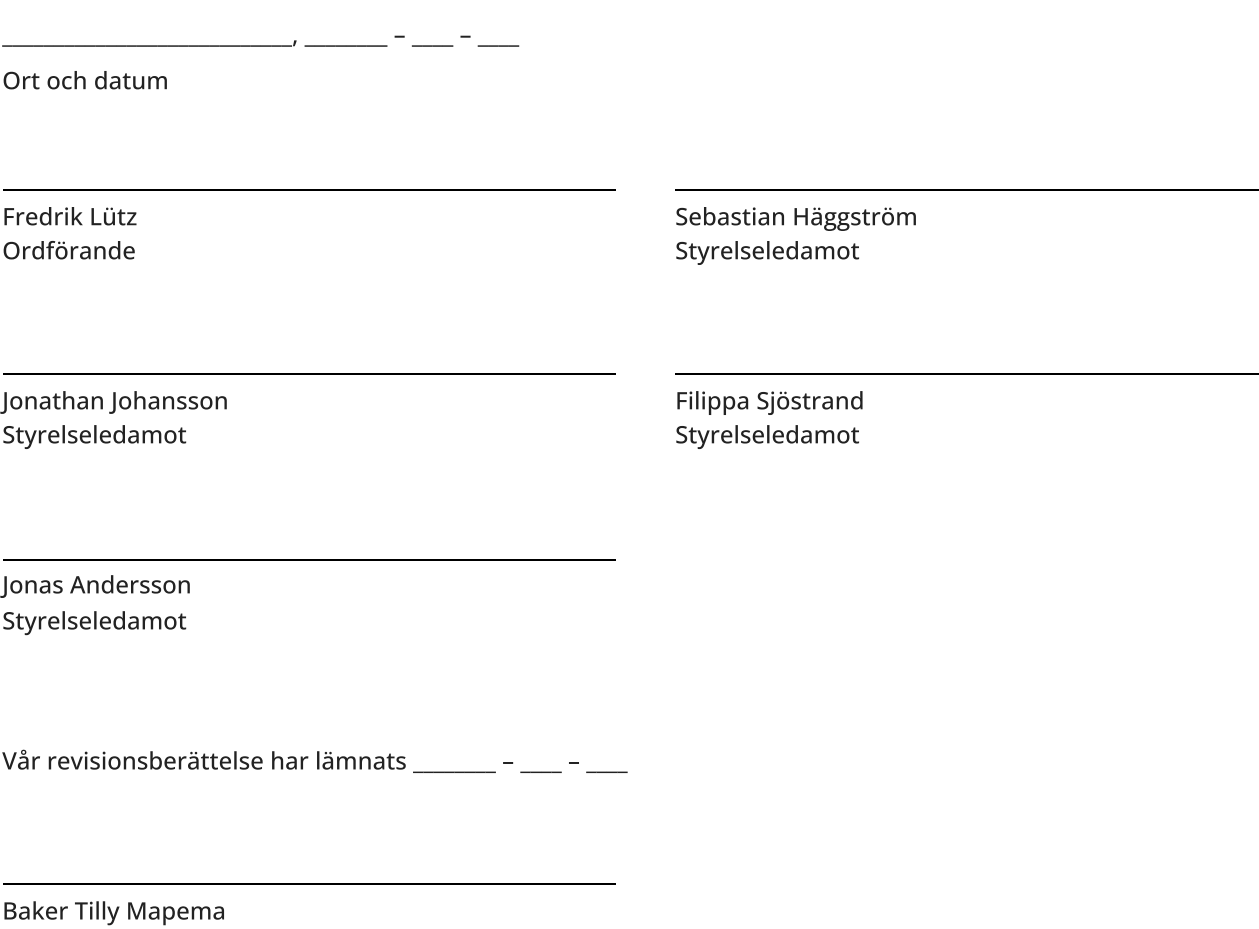

Staffan Zander Auktoriserad revisor

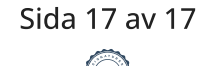

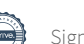

# Verifikat

Transaktion 09222115557514318110

### Dokument

Brf Bondetorpet 80, 769615-8687 - Årsredovisning 2023 Huvuddokument 19 sidor Startades 2024-04-03 10:19:58 CEST (+0200) av Malin Lööf (ML) Färdigställt 2024-04-04 08:53:00 CEST (+0200)

### Initierare

Malin Lööf (ML) Simpleko malin.loof@simpleko.se

### Signerare

Fredrik Lütz (FL) fredrikltz@gmail.com

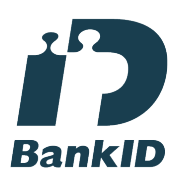

Namnet som returnerades från svenskt BankID var "Fredrik Axel Ingemar Lütz" Signerade 2024-04-03 10:30:52 CEST (+0200)

Jonathan Johansson (JJ) jonathan.johansson@hotmail.se

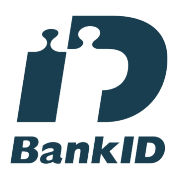

Namnet som returnerades från svenskt BankID var "Carl Oliver Jonathan Johansson" Signerade 2024-04-03 11:45:04 CEST (+0200)

Sebastian Häggström (SH) Sebastian.Haggstrom@gmail.com

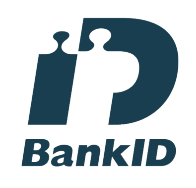

Namnet som returnerades från svenskt BankID var "Alf Johan Sebastian Häggström" Signerade 2024-04-03 11:01:38 CEST (+0200)

Filippa Sjöstrand (FS) filippasjostrand@hotmail.com

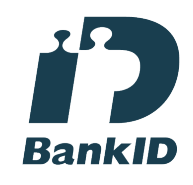

Namnet som returnerades från svenskt BankID var "Ida Filippa Linnéa Sjöstrand" Signerade 2024-04-03 10:32:58 CEST (+0200)

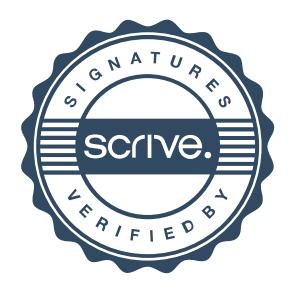

# Verifikat

Transaktion 09222115557514318110

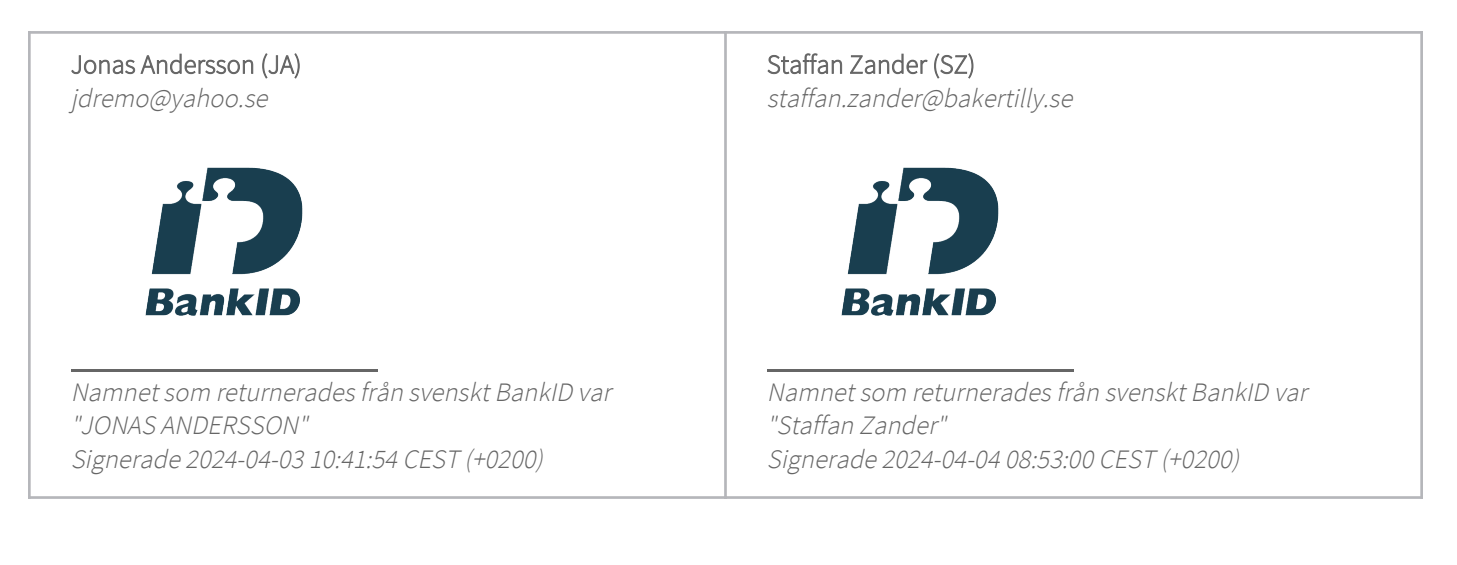

Detta verifikat är utfärdat av Scrive. Information i kursiv stil är säkert verifierad av Scrive. Se de dolda bilagorna för mer information/bevis om detta dokument. Använd en PDF-läsare som t ex Adobe Reader som kan visa dolda bilagor för att se bilagorna. Observera att om dokumentet skrivs ut kan inte integriteten i papperskopian bevisas enligt nedan och att en vanlig papperutskrift saknar innehållet i de dolda bilagorna. Den digitala signaturen (elektroniska förseglingen) säkerställer att integriteten av detta dokument, inklusive de dolda bilagorna, kan bevisas matematiskt och oberoende av Scrive. För er bekvämlighet tillhandahåller Scrive även en tjänst för att kontrollera dokumentets integritet automatiskt på: https://scrive.com/verify

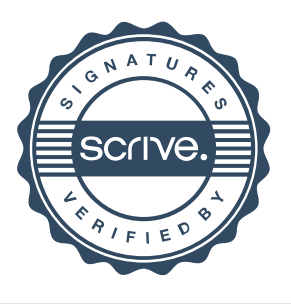